## Audacity(オーダシティ)で音楽編集(カット・結合、合成)

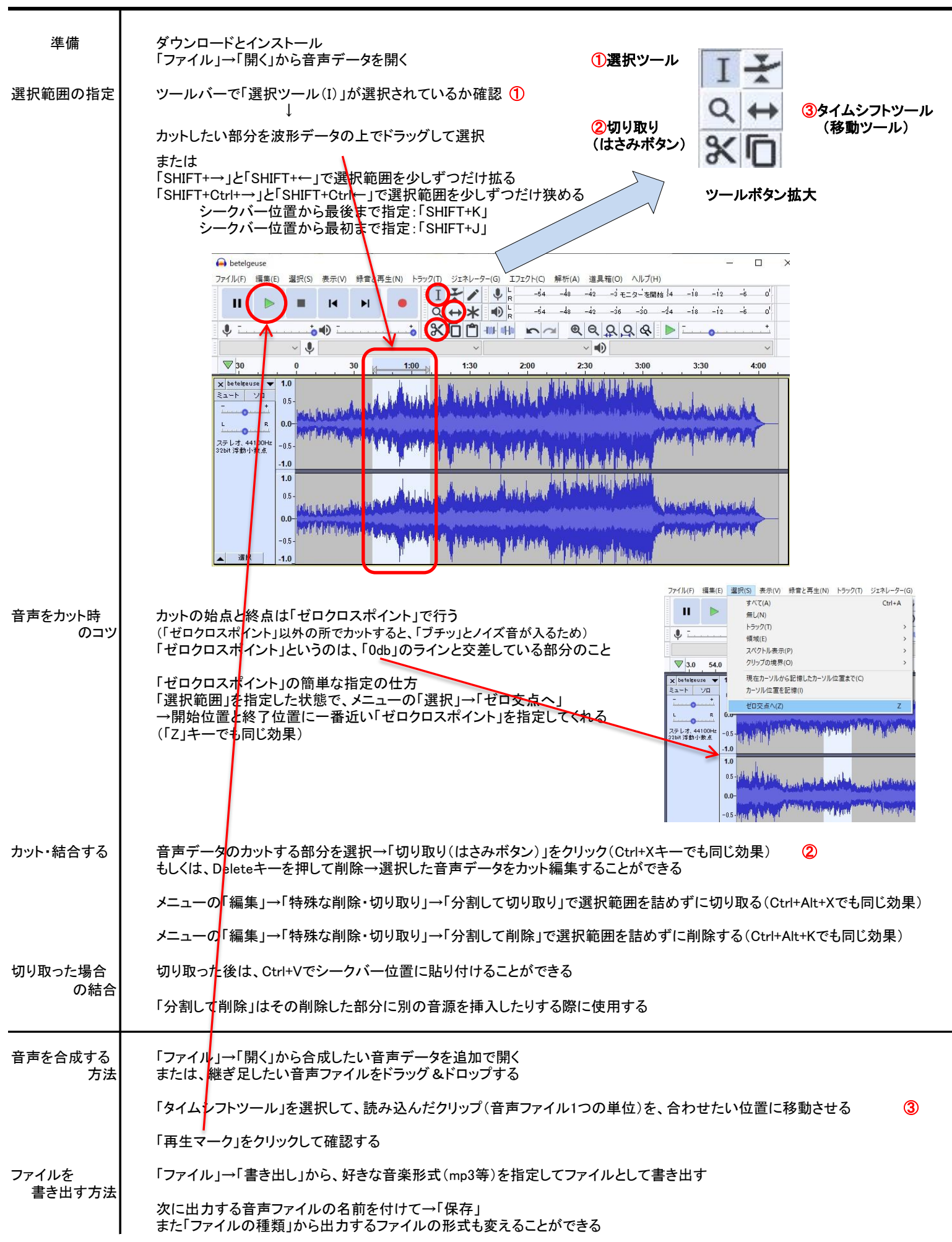